## **Chapter 6**

# **Array-Based Lists**

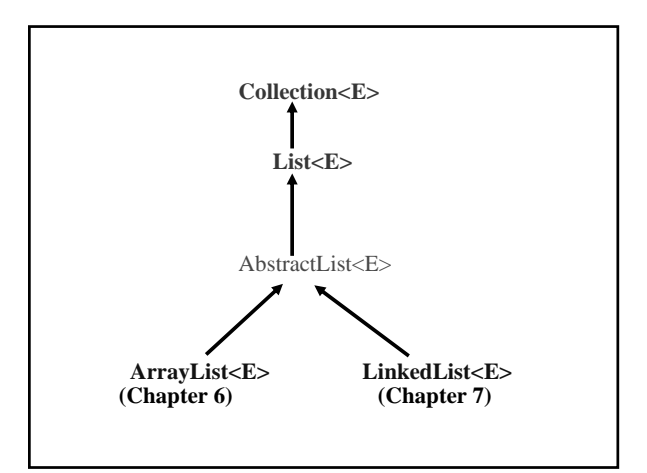

#### **public interface** Collection<E> {

**int** size(); **boolean** isEmpty(); **boolean** contains(Object obj); Iterator<E> iterator(); Object[] toArray(); <T> T[] toArray(T[] a); **boolean** add(E element); **boolean** remove(Object obj); **boolean** containsAll(Collection<?> c); **boolean** addAll(Collection<? extends E> c); **boolean** removeAll(Collection<?> c); **boolean** retainAll(Collection<?> c); **void** clear(); **boolean** equals(Object obj); **int** hashCode();

# **Here are some method specifications in the** List **interface:**

#### // Returns the element at position index in this List object. E get (**int** index);

- // Replaces the element that was at position index in this
- // List object with the

}

- // parameter element, and returns the previous occupant. E set (**int** index, E element);
- // Returns the index of the first occurrence of obj in this List // object, if
- // obj appears in this List object.. Otherwise, returns -1. **int** indexOf (Object obj);
- // Inserts element at position index in this List object; every // element that
- $\frac{1}{2}$  was at a position  $\frac{1}{2}$  index before this call is now at the // next higher position.
- **void** add (**int** index, E element);
- // Removes and returns the element at position index in
- // this List object; every
- // element that was at a position > index before this call is
- // now at the next lower position.
- E remove (**int** index);

## ArrayList**: A** *classy* **array**

**Random access of an element from its index: public** E get (**int** index), **public** E set (**int** index, E element)

## **Insertion or removal of an element at a given index: public void** add (**int** index, E element)

**public** E remove (**int** index)

#### **Automatic resizing after public void** add (**int** index, E element) **public boolean** add (E element) // at back

**User's view of** ArrayList **class:**

- **1. public** ArrayList (**int** initialCapacity)
- **2. public** ArrayList( )
- **3. public** ArrayList (Collection<? **extends** E> c)
- **4. public boolean** add (E element) // inserts at back
- **5. public void** add (**int** index, E element)
- **6. public boolean** addAll (Collection<? **extends** E> c)
- **7. public boolean** addAll (**int** index,
	- Collection<? **extends** E> c)
- **8. public void** clear( ) // worstTime (n) is O (n)
- **9. public** Object clone( )
- **10. public boolean** contains (Object obj)
- **11. public boolean** containsAll (Collection<?> c)

- **12. public void** ensureCapacity (**int** minCapacity) **13. public boolean** equals (Object obj) **14.public** E get (**int** index) // worstTime(n) is constant **15.public int** hashCode( ) **16. public int** indexOf (Object obj) **17. public boolean** isEmpty( ) **18. public** Iterator<E> iterator( ) **19. public int** lastIndexOf (Object obj) **20. public** ListIterator<E> listIterator( ) **21. public** ListIterator<E> listIterator (**final int** index) **22. public boolean** remove (Object obj)
- 
- 23. public E remove (int index)<br>24. public boolean removeAll (
- **24. public boolean** removeAll (Collection<?> c)<br>**25. public boolean** retainAll (Collection<?> c) **public boolean** retainAll (Collection<?> c)
- **26. public** E set (**int** index, E element)
- 
- 27. **public int** size()<br>28. **public** List<E> si 28. **public** List<E> subList (**int** fromIndex, **int** toIndex)<br>29. **public** Object[ ] toArray( )
- **29. public** Object[ ] toArray( )
- **30. public** <T> T[ ] toArray (T[ ] a) // ClassCastException
- *f* // unless T extends E<br> **31. public** String to String()
- **31. public** String toString()<br>**32. public void** trimToSize
- **public void** trimToSize()

**Example: Here is a** processInput (String s) **method that starts by converting** s **to int** n **and then** 

- **0. Constructs an** ArrayList **that holds up to n** Double **values. public** ArrayList (**int** initialCapacity)
- **1.** In a loop with  $\mathbf{i}$  going from  $\mathbf{0}$  to  $\mathbf{n} \mathbf{1}$ , appends  $\mathbf{i}$  to the ArrayList**. public boolean** add (E element)
- **2. Inserts** 1.4 **at index** n / 3**. public void** add (**int** index, E element)
- **3. Removes the element at index** 2n / 3. **public** E remove (**int** index)
- **4. Multiplies the middle element by** 3.5. **public** E get (**int** index) **public** E set (**int** index, E element)
- **5. Prints out the** ArrayList**; public** String toString()

**public void** processInput (String s) {

**int**  $n =$  Integer.parseInt (s);

**public void** processInput (String s)

{

**int**  $n =$  Integer.parseInt (s); ArrayList<Double> myList = **new** ArrayList<Double> (n); **public void** processInput (String s)

```
int n = Integer.parseInt (s);
 ArrayList<Double> myList = 
           new ArrayList<Double> (n);
```
**for** (**int**  $i = 0$ ;  $i < n$ ;  $i++$ )

{

{

**public void** processInput (String s) { **int**  $n =$  Integer.parseInt (s); ArrayList<Double> myList = **new** ArrayList<Double> (n);

**for** (**int**  $i = 0$ ;  $i < n$ ;  $i++$ ) myList.add  $(i + 0.0)$ ; **public void** processInput (String s)

**int** n = Integer.parseInt (s); ArrayList<Double> myList = **new** ArrayList<Double> (n);

**for** (**int**  $i = 0$ ;  $i < n$ ;  $i+1$ myList.add  $(i + 0.0)$ ; myList.add (n / 3, 1.4);

```
public void processInput (String s) 
{ 
   int n = Integer.parseInt (s);
    ArrayList<Double> myList = 
               new ArrayList<Double> (n); 
   for (int i = 0; i < n; i++)
      myList.add (i + 0.0);
    myList.add (n / 3, 1.4); 
    myList.remove (2 * n / 3);
```

```
public void processInput (String s)
{
   int n = Integer.parseInt (s);
   ArrayList<Double> myList =
              new ArrayList<Double> (n);
   for (int i = 0; i < n; i++)
     myList.add (i + 0.0);
   myList.add (n / 3, 1.4);
   myList.remove (2 * n / 3);
   double d = myList.get (n / 2) * 3.5;
```
**public void** processInput (String s) { **int**  $n =$  Integer.parseInt (s); ArrayList<Double> myList = **new** ArrayList<Double> (n); **for** (**int**  $i = 0$ ;  $i < n$ ;  $i++)$ myList.add  $(i + 0.0)$ ; myList.add (n / 3, 1.4); myList.remove (2 \* n / 3); **double**  $d = myList.get (n / 2) * 3.5;$ 

myList.set (n / 2, d);

```
public void processInput (String s) 
{ 
   int n = Integer.parseInt (s);
    ArrayList<Double> myList = 
               new ArrayList<Double> (n); 
   for (int i = 0; i < n; i++)
      myList.add (i + 0.0);
    myList.add (n / 3, 1.4); 
    myList.remove (2 * n / 3); 
   double d = myList.get (n / 2) * 3.5; 
    myList.set (n / 2, d); 
    System.out.println (myList); 
} // method processInput
```
**If the input is 10, the output is**

**[0.0, 1.0, 2.0, 1.4, 3.0, 14.0, 6.0, 7.0, 8.0, 9.0]**

**The** ArrayList **class heading:**

**public class** ArrayList<E> **extends** AbstractList<E> **implements** List<E>, RandomAccess, Cloneable, java.io.Serializable

## ArrayLists **are** Serializable**:**

**They can be saved to disk as a series of bytes, and can later be read from disk (de-serialized). See Appendix 3.**

ArrayLists **are** Cloneable**:** 

// Postcondition: a distinct copy of this ArrayList has been // returned. The worstTime (n) is O (n). **public** Object clone( );

**Don't use clone( ): It creates an object without calling a constructor, so you lose type safety:**

ArrayList<String> original = **new** ArrayList<String>(); original.add ("yes"); ArrayList<Integer> copy = (ArrayList<Integer>)original.clone();

System.out.println (copy.get (0));

**The output is "Yes"!!!!!!** 

ArrayList<String> myList1 = **new** ArrayList<String>( ), myList2, myList3;

myList1.add ("Kona"); myList2 = myList1; // two references to same ArrayList myList3 = **new** ArrayList<String> (myList1); // copy of myList1

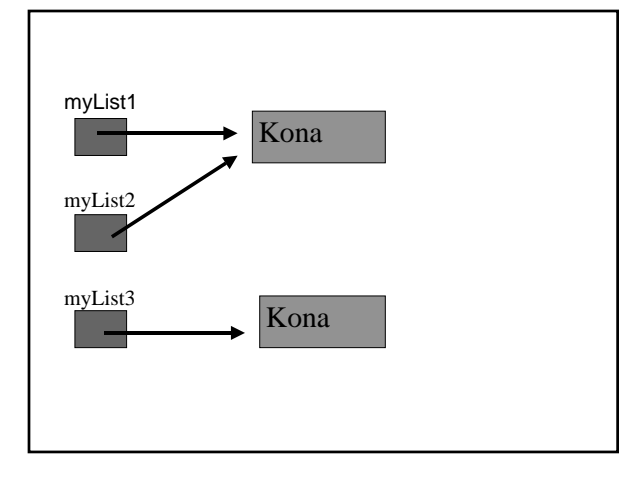

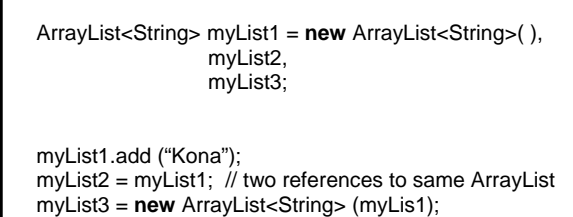

 // copy of myList1 myList2.add ("Kamuela");

myList3.add ("Kihei");

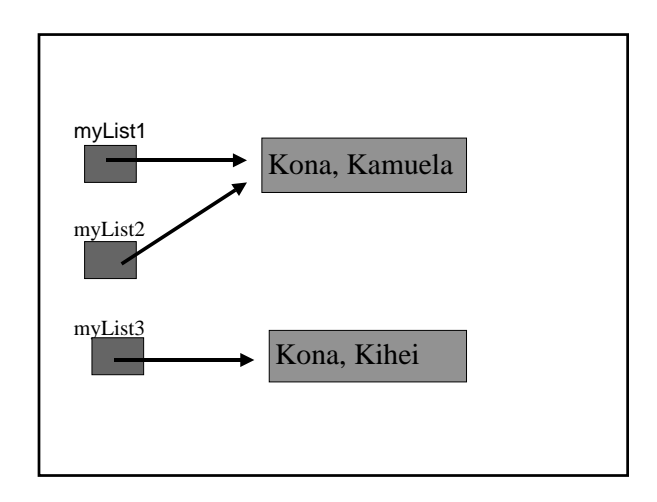

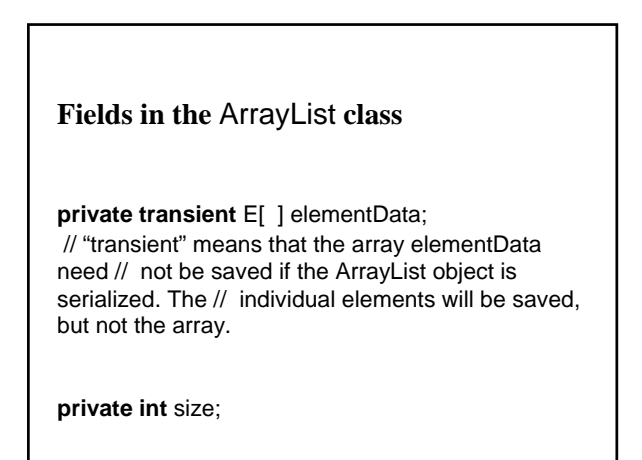

// Initializes this ArrayList object to be empty and with a // capacity given by initialCapacity. **public** ArrayList (**int** initialCapacity) {

elementData = (E[ ]) **new** Object [initialCapacity]; } // constructor with int parameter

// Initializes this ArrayList object to be empty. **public** ArrayList ( )

**this** (10);

{

}

// Appends element to this ArrayList object and // returns true. The averageTime(n) is constant and // worstTime(n) is O (n). **public boolean** add (E element) { ensureCapacity (size + 1);

elementData [size++] = element;

**return true**;

}

**public void** ensureCapacity(**int** minCapacity) { **int** oldCapacity = elementData.length; **if** (minCapacity > oldCapacity) { // Increase the capacity by at least 50%, // and copy the old array to the new array. } }

```
public void ensureCapacity(int minCapacity) {
     modCount++; // See Appendix 2
     int oldCapacity = elementData.length;
     if (minCapacity > oldCapacity) {
       E oldDataI] = elementData;
       int newCapacity = (oldCapacity * 3) / 2 + 1;
       if (newCapacity < minCapacity)
          newCapacity = minCapacity;
       elementData = (E[ ]) new Object[newCapacity];
       System.arraycopy(oldData, 0, elementData, 0, 
                          size);
     }
```
}

```
// Initializes this ArrayList to a copy of c.
public ArrayList(Collection<? extends E> c) 
{
     size = c.size();// Allow 10% room for growth
     elementData = 
           (E[])new Object[(int)Math.min(
           (size*110L)/100,Integer.MAX_VALUE)]; 
     c.toArray(elementData);
}
Note: This is called the copy constructor.
```
**Exercise: Complete the definition of the following method:**

**public boolean** addAll(Collection<? extends E> c) { Object  $[] a = c.toArray()$ ; **int** numNew = a.length; ensureCapacity(size + numNew); System.arraycopy(/\* \*/); size  $+=$  /\*  $*/$ ; return /\* \*/; }

### **Iterators – not needed for** ArrayList**S**

**for** ( $int j = 0$ ;  $j < m$ y List.size();  $j + +$ ) System.out.println (myList.get (j));

## **But iterators are legal:**

Iterator<Double> itr = myList.iterator( ); **while** (itr.hasNext( )) System.out.println (itr.next( ));

# **Even better:**

**for** (Double d : myList) System.out.println (d); **Application** 

**High-Precision Arithmetic**

**In public-key cryptography, the integers are hundreds of digits long.**

**Key facts:**

**1. To generate a very long integer of n digits that is prime, averageTime(***n***)** is  $O(n^3)$ . **If n** = 200,  $n^3 = 200^3 = 8,000,000$ .

**2. To factor a very long integer of n digits that is not prime, averageTime(***n***) is Ω(10***n/2***) for any known method.** 

**If** *n* = 200,  $10^{n/2} = 10^{100}$ , A GOOGOL!

**3. Given primes p and q, pq is used to encode a public message.**

# **4. To decode the message, p and q must be known.**

**We will now develop a** VeryLongInt **class to handle very long integers.**

**In the method descriptions,** *n* **refers to the number of digits in the calling object.**

/\*\* Initializes this VeryLongInt object from a given String  $*$  object. The worstTime(n) is  $O(n)$ , where n represents \* the number of characters in s.

- \*  $@$  param  $s$  – the given String object.
- \*
- \* @throws NullPointerException if s is null.

\* \*/

**public** VeryLongInt (String s)

# /\*\*

\* Returns a String representation of this VeryLongInt \* object. The worstTime(n) is  $O(n)$ , where n represents<br>\* the number of digits in this Veryl ongint object the number of digits in this VeryLongInt object. \* \* @return a String representation of this VeryLongInt

object: [highest digit, next highest digit, ...]. \*

\*/

**public** String toString()

#### /\*\*

\* Increments this VeryLongInt object by a specified \* VeryLongInt object.

- $*$  The worstTime(n) is  $O(n)$ , where n is the number of
- \* digits in the larger of this VeryLongInt object (before the
- \* call) and the specified VeryLongInt object. \*
- @param otherVeryLong the specified VeryLongInt object to be added to this VeryLongInt object.
- \* \* @throws NullPointerException – if otherVeryLong is null
- \* \*/

**public void** add (VeryLongInt otherVeryLong)

## **VeryLongInt Applet:**

http://www.cs.lafayette.edu/~collinsw/verylong/long.html

**For example, the following code constructs two** VeryLongInt **objects with values 345 and 6789 and prints out their sum.**

VeryLongInt very1 = **new** VeryLongInt ("345"); VeryLongInt very2 = **new** VeryLongInt ("6789");

very1.add (very2);

System.out.println (very1); // = System.out.println // (very1.toString( ));

**Fields and method definitions for the**  VeryLongInt **class**

**The only field is:**

**protected** ArrayList<Integer> digits; // holds all of the // digits in this VeryLongInt

```
public VeryLongInt (String s) 
{
       final char LOWEST_DIGIT_CHAR = '0';
       digits = new ArrayList<Integer> (s.length());
      for (int i = 0; i < s.length(); i++){
              char c = s.charAt (i);
             if (Character.isDigit(c))
               digits.add (c – LOWEST_DIGIT_CHAR); 
       } // for
} // constructor with string parameter
```
**public** String toString( ) { **return** digits.toString();

} // method toString

## **For the** add **method:**

VeryLongInt a1, a2;

 $// a1 = \{3, 8, 7, 4, 9, 8\}$ 

 $\mathcal{U}$  a2 = {5, 3, 6, 4}

a1.add (a2);

**Loop 6 times:**

```
0: 8 + 4 = 12Append 2, and the carry is 1.
```

```
1: 9 + 6 + 1 (the carry) = 16
  Append 6 and the carry is 1.
```
**...** 

**We end up with 268293, so reverse.**

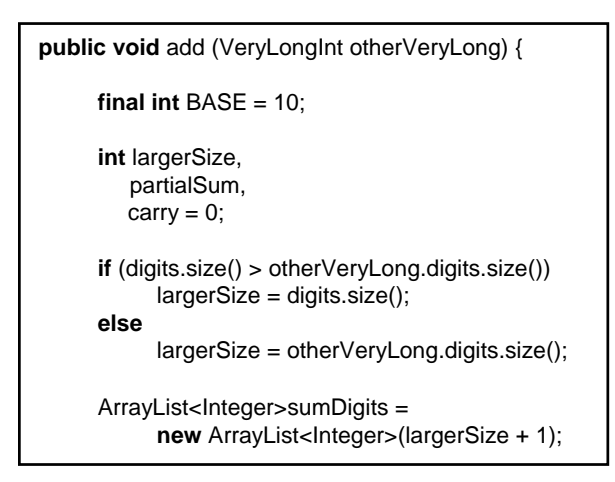

**for** ( $int i = 0$ ;  $i < largerSize$ ;  $i++)$  {

// Add the ith least significant digit in the // calling object, the ith least significant digit // in otherVeryLong, and the carry.

// Append that sum % 10 to sumDigits // The new carry is that sum / 10.

} // for

```
if (carry == 1)
        sumDigits.add (carry);
  Collections.reverse (sumDigits);
  digits = sumDigits;
method add
```
**for** ( $int i = 0$ ;  $i < largerSize$ ;  $i++)$ {

partialSum = least (i)  $+$ otherVeryLong.least (i) + carry; carry = partialSum / BASE; sumDigits.add (partialSum % BASE);

} // for

**if** (carry  $== 1$ ) sumDigits.add (carry); Collections.reverse (sumDigits); digits = sumDigits; } // method add

**Suppose the** VeryLongInt **object has the value 13579. Then**

```
least (0) returns 9 
least (1) returns 7
least (2) returns 5
least (3) returns 3
least (4) returns 1
least (5) returns 0
```
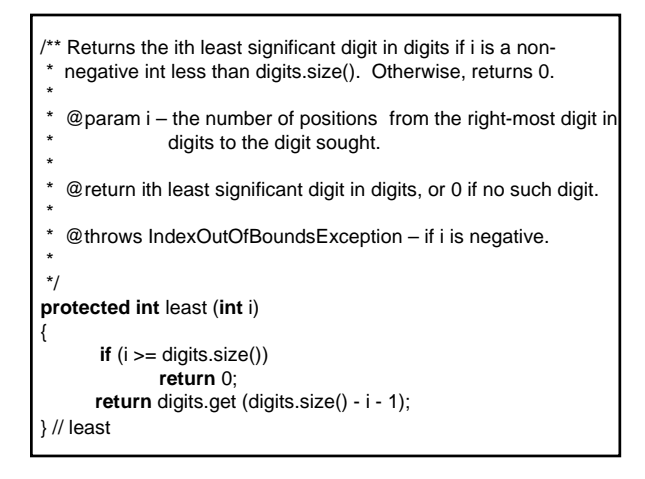

**How long does the** add **method take, on average? Recall that** *n***refers to the number of digits.**

**The** least **method takes constant time, and appending to an** ArrayList **takes constant time, on average. So the average time for** add **depends only on the number of iterations of the for loop:** *n***.**

**The averageTime(***n***) is linear in** *n***.**

**Exercise: In the VeryLongInt class, define the size() method:**

// Returns the number of digits in this VeryLongInt // object. **public int** size( )